### O3 | Parámetros: cálculo e interpretación<br>
CUÁntos peces hay en el lago? Parámetros: cálculo e interpretación

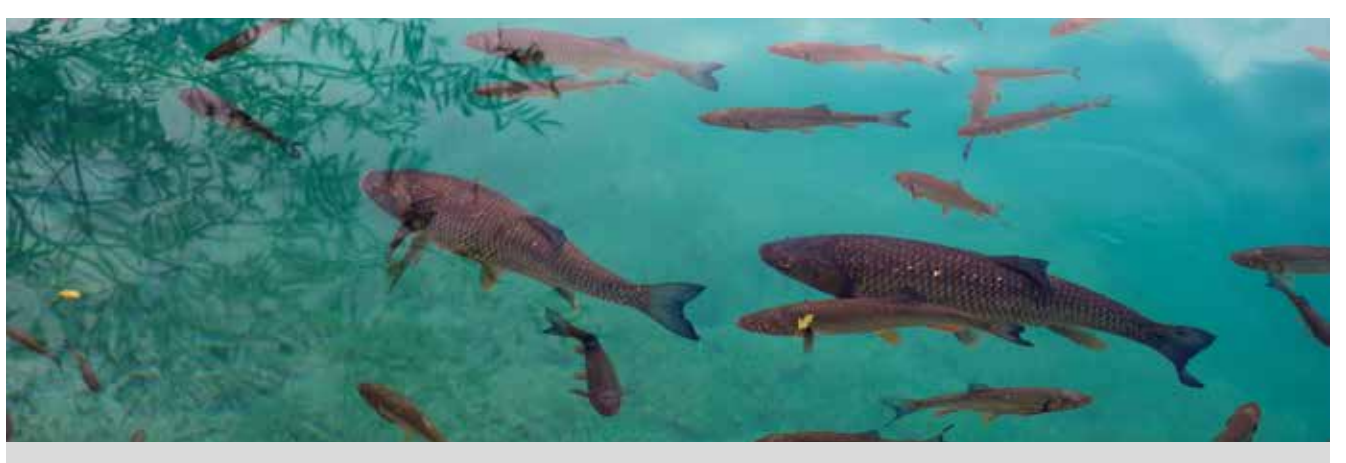

¿Cómo podrías conocer el número de peces que hay en un lago? ¿Y el número de conejos que hay en un monte? Para contestar a cuestiones de este tipo se suelen hacer estimaciones.

A continuación se desarrollará un método que permite realizar una estimación del total de una población a partir de una muestra. Para ello, conviene formar grupos de trabajo y seguir estos pasos:

- En una botella opaca se introduce un número indeterminado de bolas, todas ellas del mismo color.
- Se extraen 10 bolas y se sustituyen por otras 10 que sean de diferente color. Seguidamente se mezclan con el resto de bolas de la botella.
- A continuación cada grupo extrae 10 bolas.
- Se anota el número de bolas que son del color cambiado, se repite el experimento 20 veces y se recogen los datos en una tabla como la siguiente:

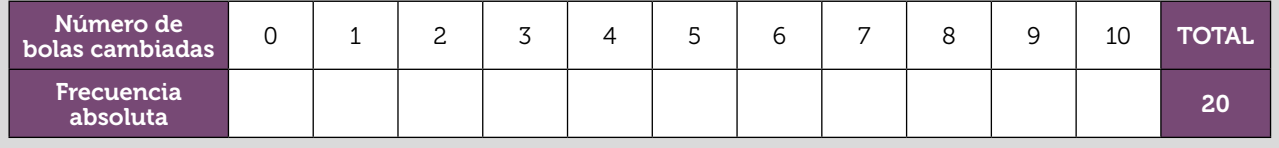

- A partir de la información recogida en la tabla, ¿puedes hacer una estimación del número de bolas que hay en la botella? ¿Cómo lo haríais?
- $\overline{2}$ Pon en común los datos de tu grupo. Introduce en la calculadora las frecuencias absolutas para cada número de bolas del color cambiado y compártelas con el grupo. Calcula la media a partir de los datos compartidos.
- 3 Ahora, abre la botella y cuenta el número de bolas que hay. Calcula el error cometido al trabajar con los datos de tu grupo y el cometido al trabajar con todos los datos.

4 *¿Crees que el método que has seguido es válido? ¿Cómo lo podrías mejorar?* 

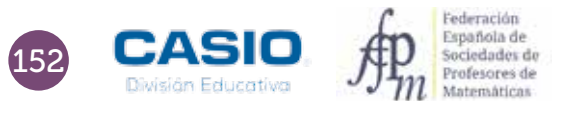

1

## O3 | Parámetros: cálculo e interpretación<br>
Cuántos peces hay en el lago?

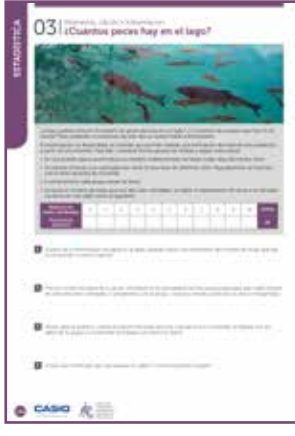

#### MATERIALES

Calculadora CASIO fx-570/991 SP X II Iberia Aplicación CASIO EDU+

NIVEL EDUCATIVO 2º de ESO

#### ORIENTACIONES DIDÁCTICAS Y TÉCNICAS

- Esta actividad se centra en la experimentación repetida de situaciones aleatorias y, en consecuencia, sirve para ilustrar la necesidad de acordar procedimientos que permitan trabajar en equipo.
- La situación planteada obliga a buscar un método que permita su simulación. El uso de botellas opacas nos parece una herramienta apropiada y eficaz para tal fin.
- Esta actividad permite hacer un uso de la media que es poco frecuente en los problemas escolares. Para que el valor de la media permita realizar una buena estimación es necesario que el número de simulaciones sea lo suficientemente grande.
- Antes de iniciar el trabajo con la calculadora hay que elegir la configuración con la que se realizarán los cálculos. En este caso, se elige el modo Estadística, opción 1-variable ( $MEN$  $6$  $1$ ).
- Para activar las frecuencias hay que acceder a la configuración según secuencia la secuencia,  $\lim_{M\to\infty}$   $\bigcirc$  3  $\text{T}$ .
- El diagrama de barras se obtiene generando un código  $QR$  ( $\text{SHT}$ ) desde la tabla de frecuencias.
- Para comparar los diagramas de barras y de caja de cada grupo es conveniente crear una clase en la aplicación CASIO EDU+.
- La aplicación CASIO EDU+ favorece el intercambio de datos experimentales a la vez que ayuda a visualizar gráficos a partir del agrupamiento de los datos de todo el grupo.

#### EJEMPLO DE SOLUCIÓN

La tabla adjunta muestra los datos reales que se obtuvieron en una clase de 2º de ESO distribuida en ocho grupos:

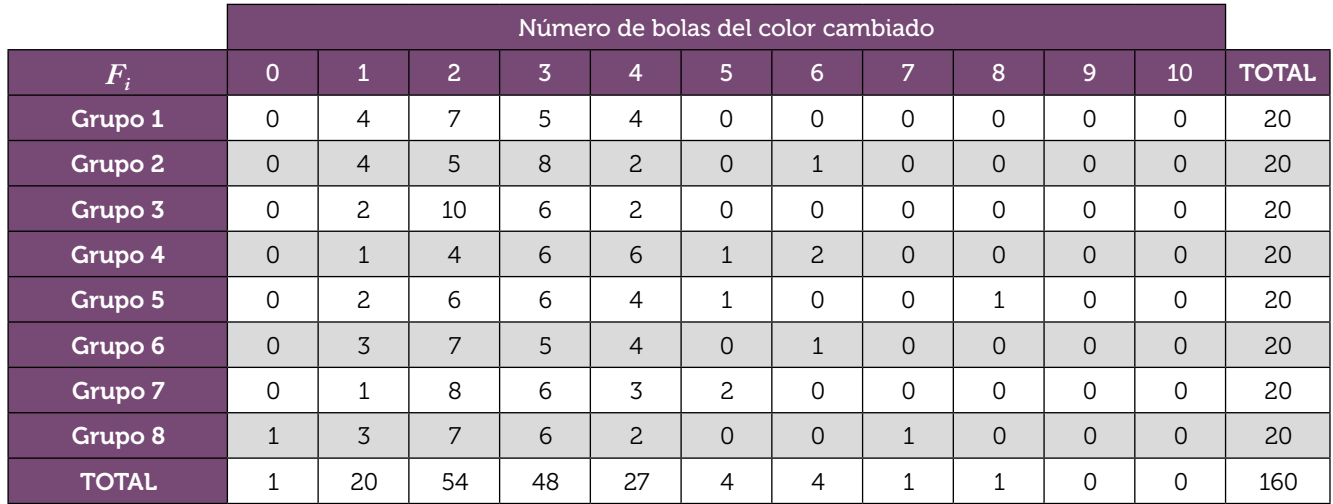

A partir de estos datos, cada grupo elaboró su propia tabla de frecuencias.

### O3 | Parámetros: cálculo e interpretación<br>
Cuántos peces hay en el lago?

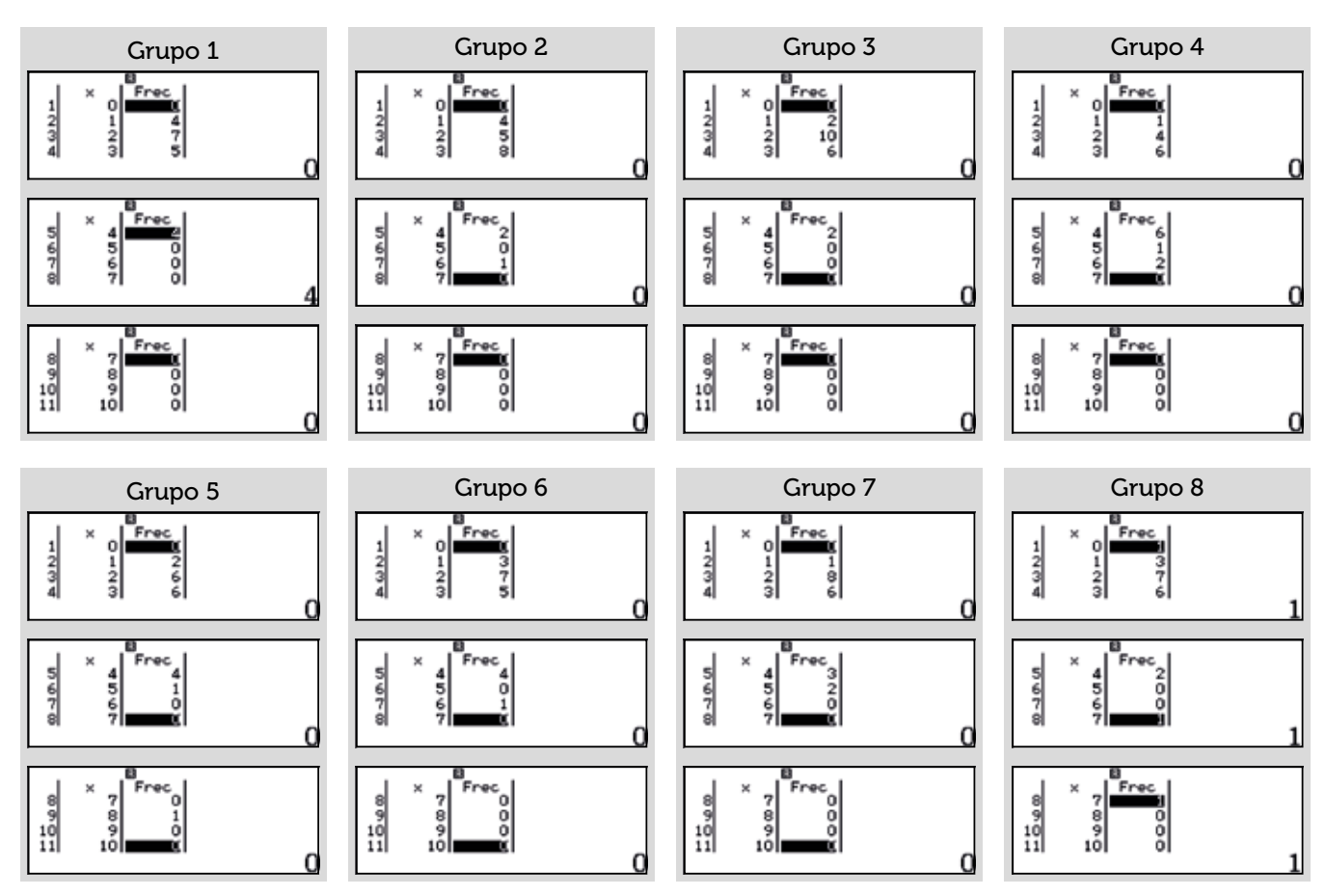

A partir de las frecuencias de cada grupo se representaron los diagramas correspondientes. A continuación se muestra, a modo de ejemplo el diagrama de barras correspondiente al primer grupo.

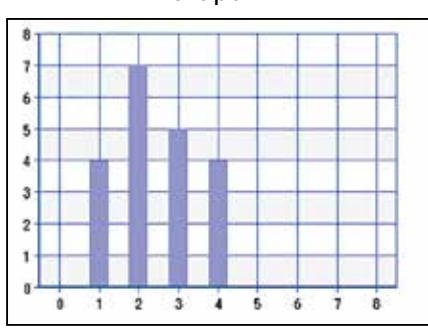

Seguidamente se combinaron todos los diagramas en la aplicación CASIO EDU+ y, a partir, del diagrama resultante se hizo el recuento de frecuencias para todo el grupo.

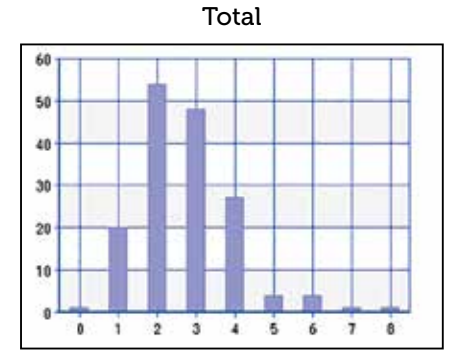

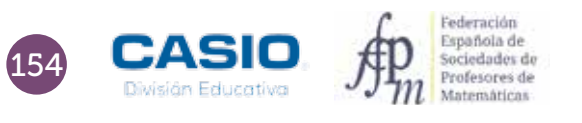

Grupo 1

# O3 | Parámetros: cálculo e interpretación<br>
Cuántos peces hay en el lago?

La media de cada grupo y la media de toda la clase se recogen en la siguiente tabla:

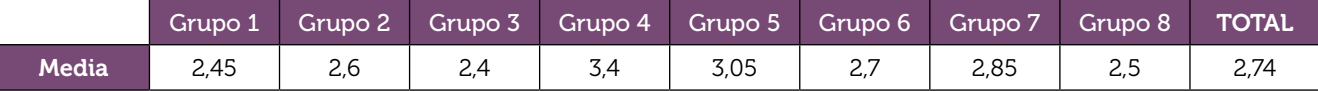

A partir de la media se obtiene, por proporcionalidad, el número de bolas estimadas:

Grupo 1: 
$$
\frac{2,45}{10} = \frac{10}{n}
$$
;  $n = \frac{100}{2,45} = 40,82$   
Total:  $\frac{2,74}{10} = \frac{10}{n}$ ;  $n = \frac{100}{2,74} = 36,5$ 

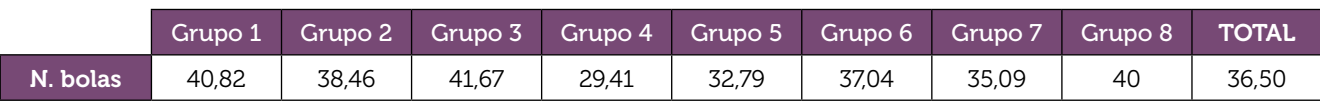

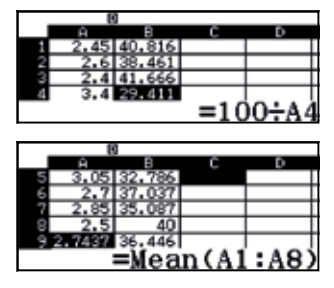

El número de bolas estimado es 36,5 y el número de bolas real es 40.

El error cometido en cada caso es:

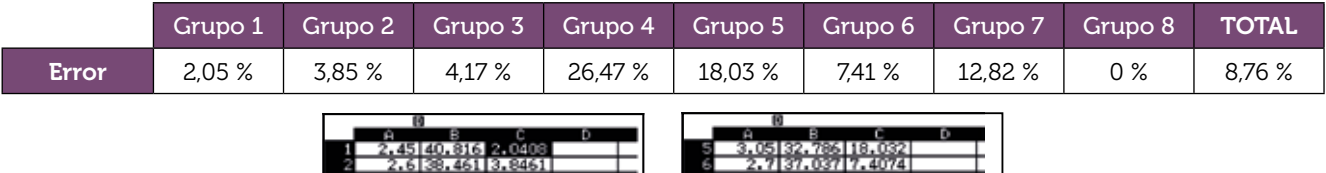

8 2.5 40 0<br>22.7437 36.446 8.8838

Es esta una buena ocasión para que los estudiantes se den cuenta de la necesidad de realizar muchas veces el experimento, para que el error cometido sea el menor posible y, por tanto, la estimación sea fiable. Ahora bien, en muestras pequeñas puede suceder lo que ha ocurrido en esta ocasión: los grupos 1 y 8 obtienen una buena estimación de la población, en cambio el error cometido al realizar la estimación con todos los datos es considerable.

 $\begin{array}{c} \begin{array}{c} \text{+48\%} \\ \text{26.47} \\ \text{0.9} \end{array} \end{array}$  +40×100

Aprovechar estas situaciones para reflexionar con los estudiantes contribuye a que estos mejoren su aprendizaje de las matemáticas.

Todas las gráficas se pueden visualizar en el siguiente enlace: http://wes.casio.com/class/7TmP-BgHi-ctYA-g5C1